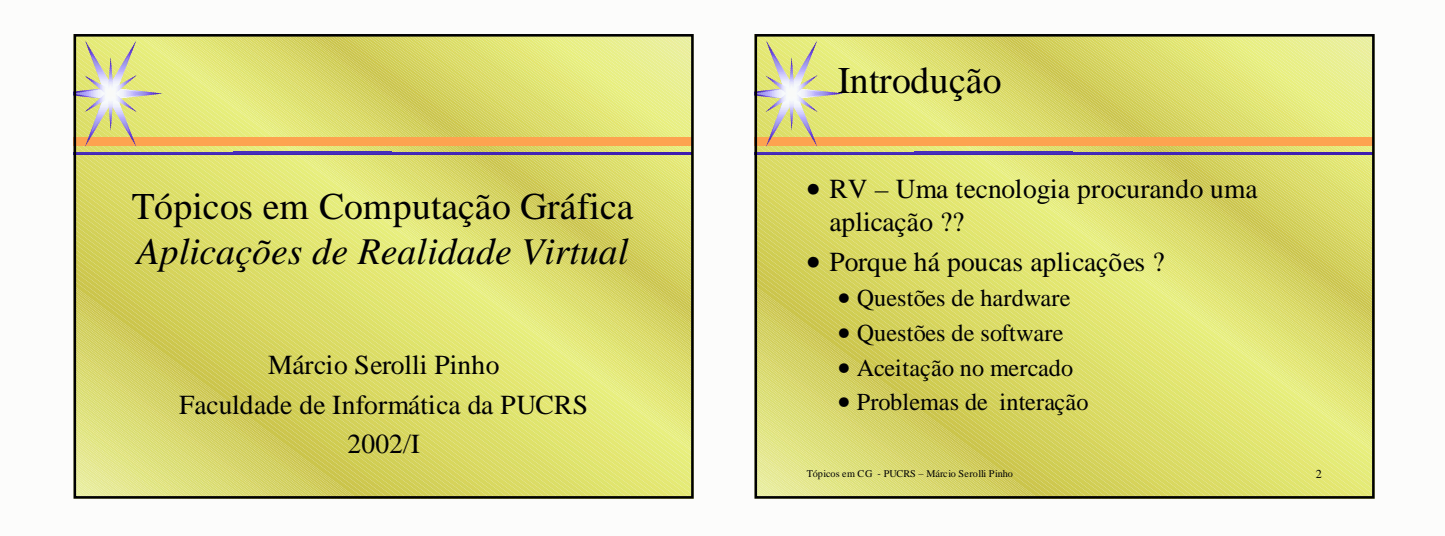

#### Problemas de *Hardware*

- Relação custo/benefício ainda é alta
- Tempo de resposta ainda é pequeno
- Difícil de fazer rendering de modelos grandes
- Não há *hardware* barato de boa qualidade

#### Problemas de *Software*

- Falta de padrões
- Pouca portabilidade
- Criação de modelos é difícil
- Muitos formatos 3D

Tópicos em CG - PUCRS – Márcio Serolli Pinho 4

#### Problemas de Aceitação

• Enjôos

Tópicos em CG - PUCRS – Márcio Serolli Pinho 3

• Fadiga

.<br>Tópicos em CG - PUCRS – Márcio Serolli Pinh

- Medo de cabos e do capacete
- Sem uma boa integração com o ambiente cotidiano

## Problemas de Interação

• Principal problema

Tópicos em CG - PUCRS – Márcio Serolli Pinh

- Aplicações requererem especialistas
- Os protótipos não são fáceis de usar…
- … as aplicações acabam ficando nos laboratórios

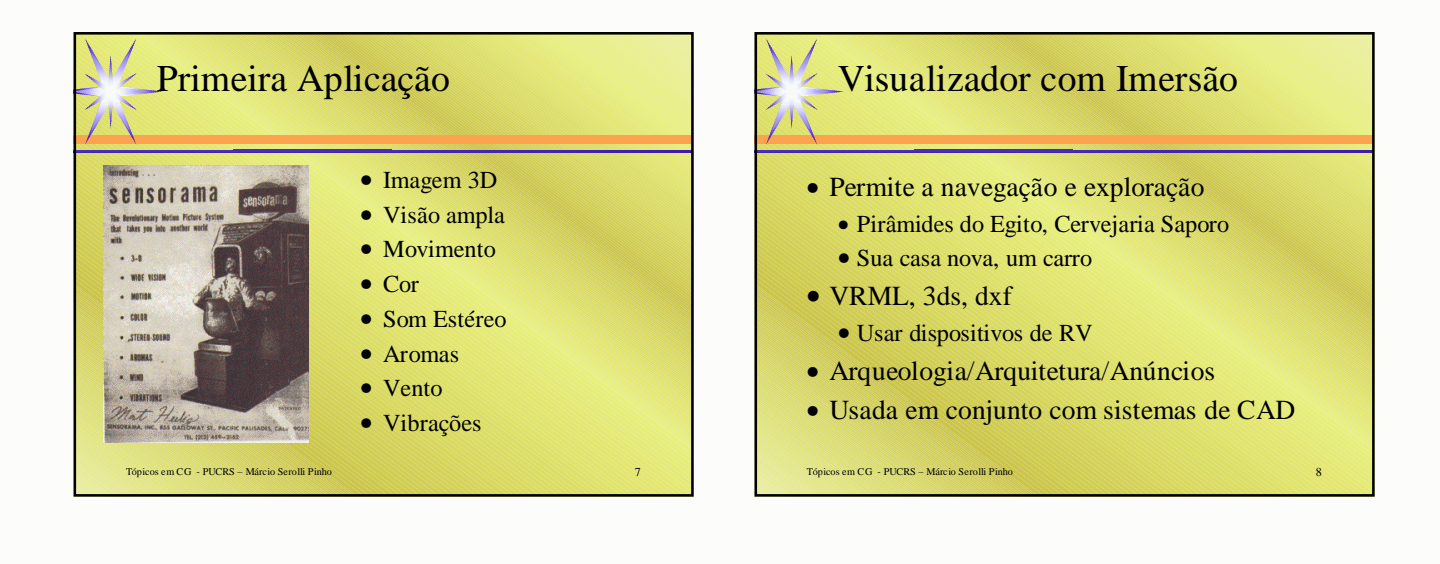

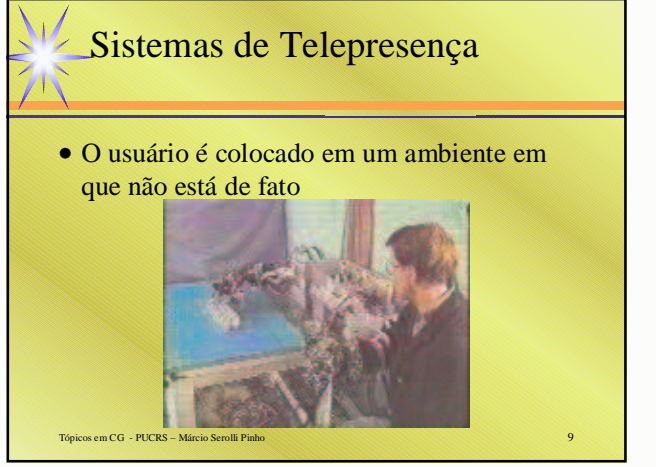

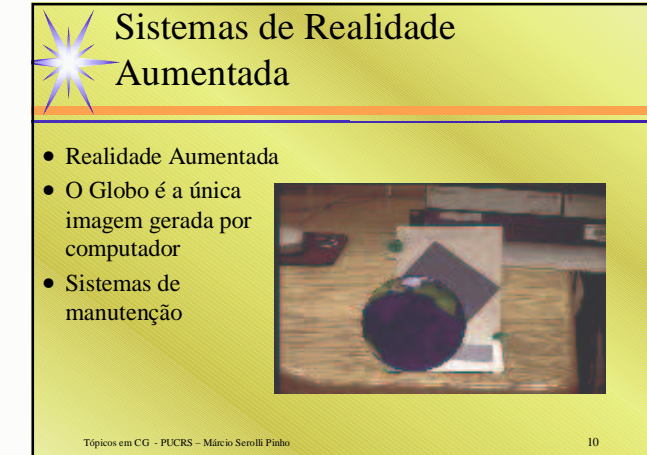

### Medicina Simulação Cirúrgica

Tópicos em CG - PUCRS – Márcio Serolli Pinho 11

- Treinar cirurgiões
- Bom cirurgião : 500 sessões
- A partir de *modelos* de pacientes
- Pode-se treinar várias vezes
- Dispositivos com *force feedback* ???

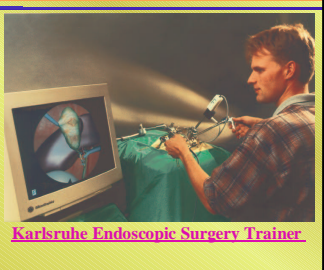

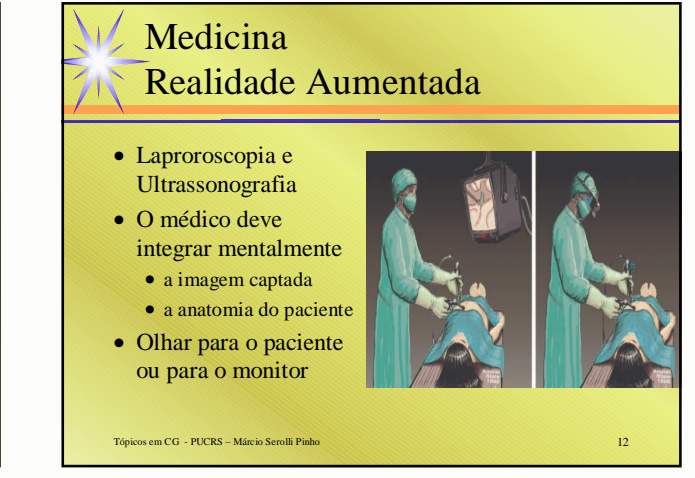

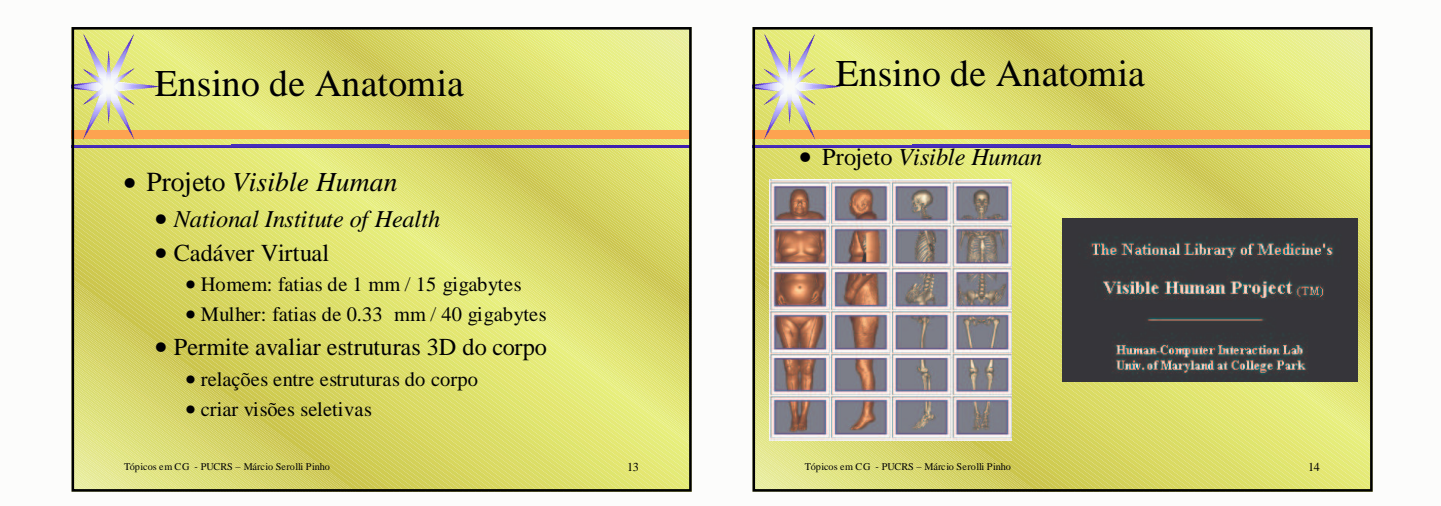

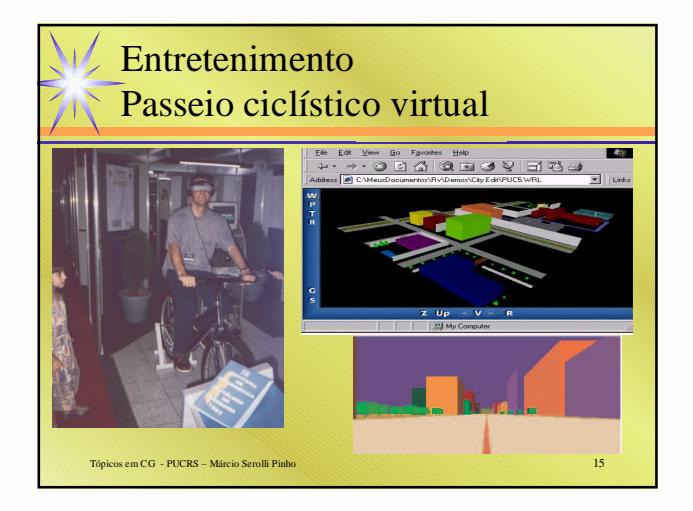

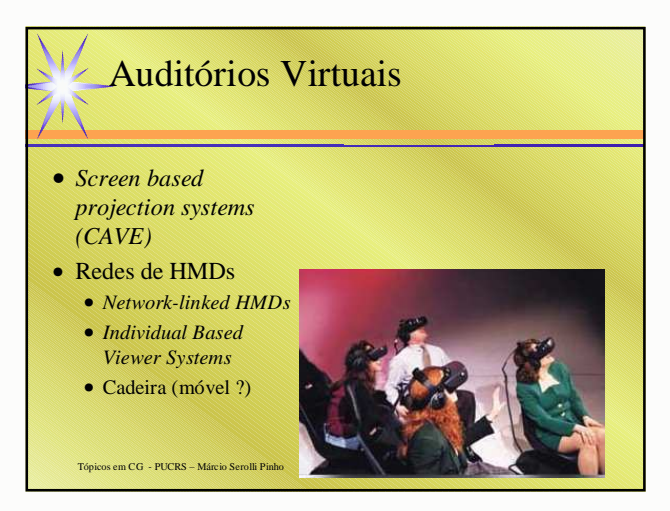

#### Ensino de Física Laboratórios Virtuais

#### • MaxellWorld

- O controle da experiência é feito com um controle em um relógio de pulso
- As mãos ficam livres para outras atividades
- Pode-se "carregar/descarregar" eletricamente as partículas com o toque dos dedos
- A navegação é feita apontando-se na direção desejada

Tópicos em CG - PUCRS – Márcio Serolli Pinho 17

# Tópicos em CG - PUCRS – Márcio Serolli Pinho 18 Ensino de Física Laboratórios Virtuais

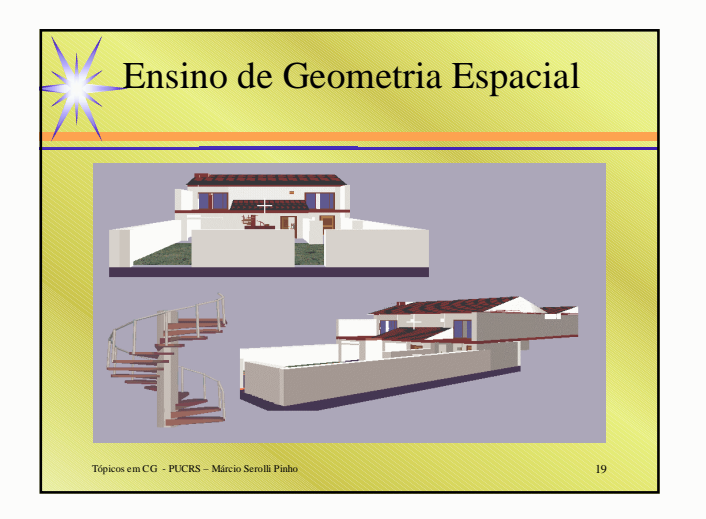

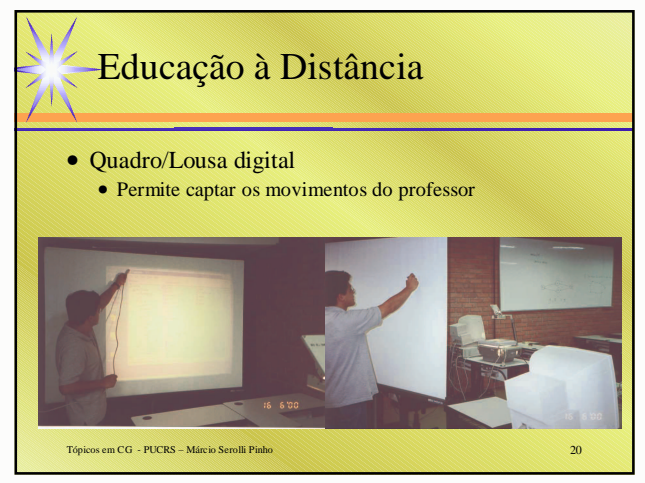

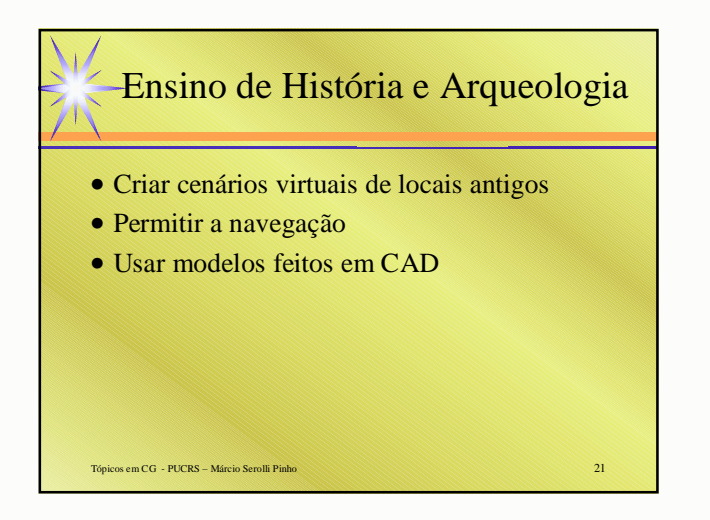

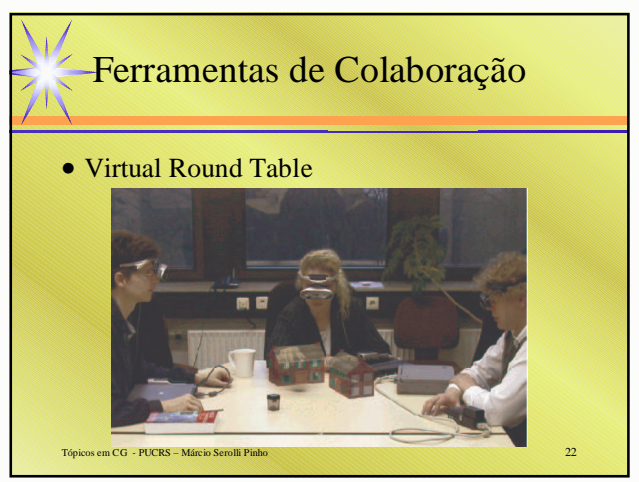

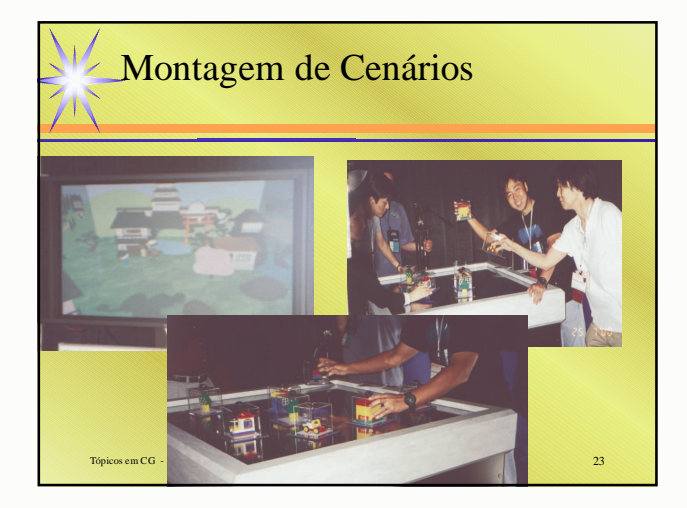

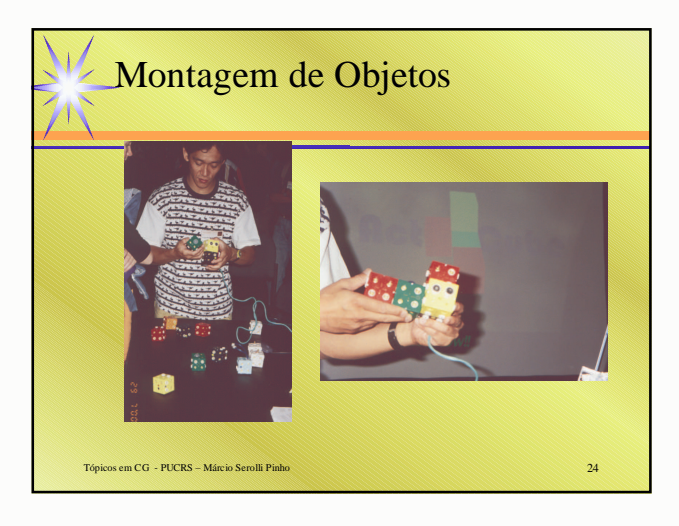

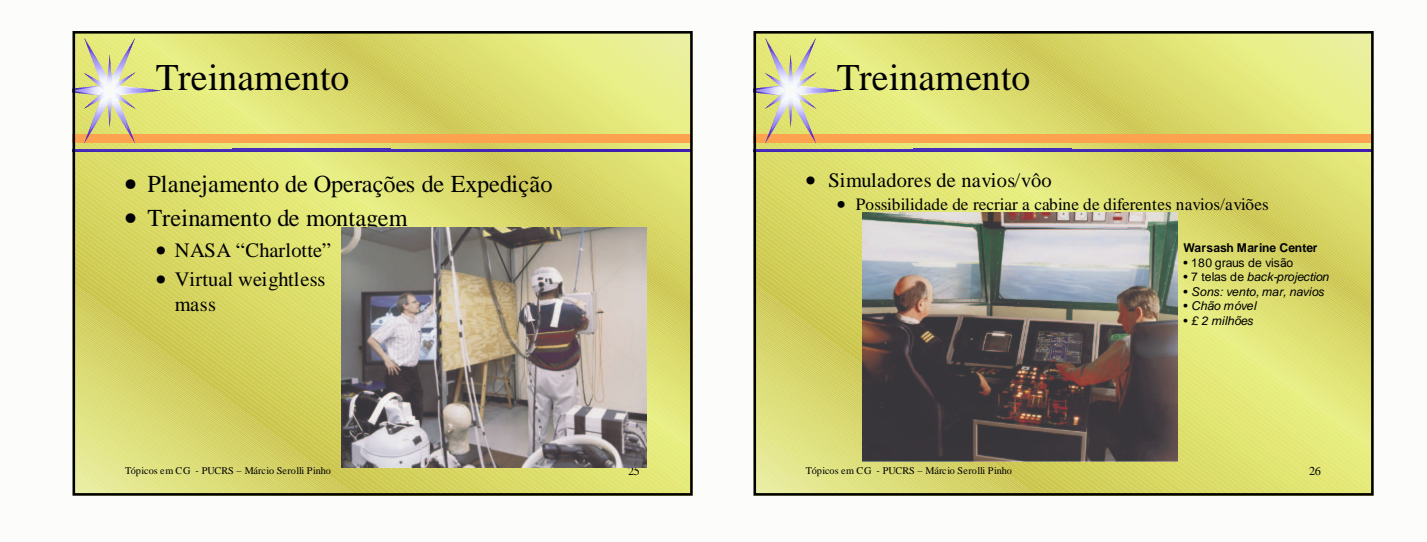

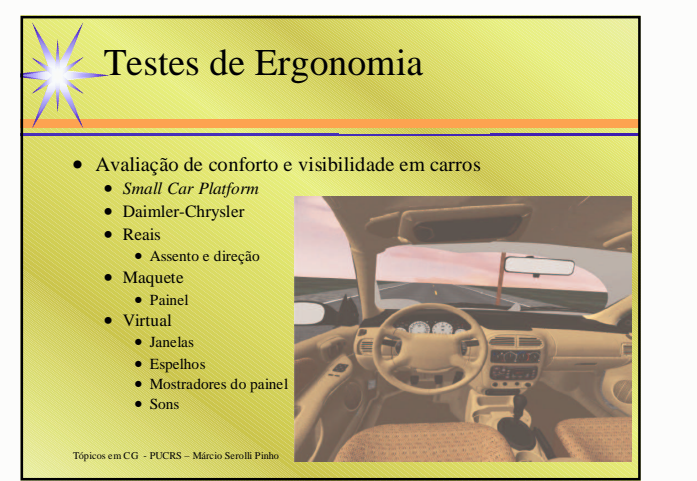

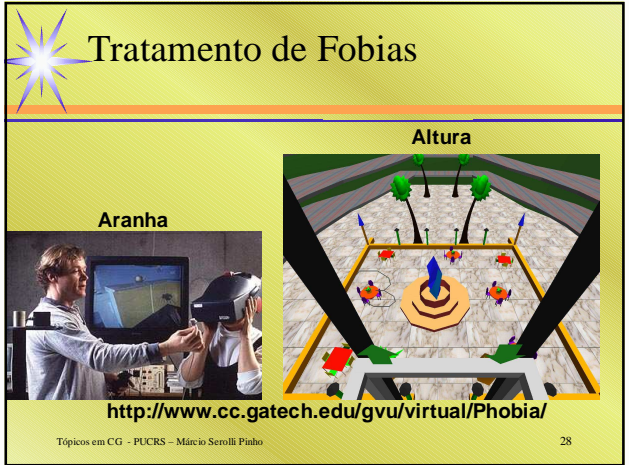